#### Objekt-relationale und erweiterbare Datenbanksysteme

#### Erweiterbarkeit

#### **o SQL:1999**

Objekt-relationale Modellierung

- Große Objekte (Large OBjects, LOBs)]
	- Hierbei handelt es sich um Datentypen, die es erlauben, auch sehr große Attributwerte für z.B.~Multimedia-Daten zu speichern. Die Größe kann bis zu einigen Giga-Byte betragen. Vielfach werden die Large Objects den objektrelationalen Konzepten eines relationalen Datenbanksystems hinzugerechnet, obwohl es sich dabei eigentlich um "'reine" Werte handelt.
- **Mengenwertige Attribute** 
	- Einem Tupel (Objekt) wird in einem Attribut eine Menge von Werten zugeordnet
	- **Damit ist es beispielsweise möglich, den Studenten ein** mengenwertiges Attribut ProgrSprachenKenntnisse zuzuordnen.
	- Schachtelung / Entschachtelung in der Anfragesprache

- Geschachtelte Relationen
	- Bei geschachtelten Relationen geht man noch einen Schritt weiter als bei mengenwertigen Attributen und erlaubt Attribute, die selbst wiederum Relationen sind.
	- **z.B. in einer Relation Studenten ein Attribut** absolviertePrüfungen, unter dem die Menge von Prüfungen-Tupeln gespeichert ist.
	- Jedes Tupel dieser geschachtelten Relation besteht selbst wieder aus Attributen, wie z.B. Note und Prüfer.
- **Typdeklarationen** 
	- Objekt-relationale Datenbanksysteme unterstützen die Definition von anwendungsspezifischen Typen – oft userdefined types (UDTs) genannt.
	- Oft unterscheidet man zwischen wert-basierten (Attribut-) und Objekt-Typen (Row-Typ).

- **Referenzen** 
	- Attribute können direkte Referenzen auf Tupel/Objekte (derselben oder anderer Relationen) als Wert haben.
	- Dadurch ist man nicht mehr nur auf die Nutzung von Fremdschlüsseln zur Realisierung von Beziehungen beschränkt.
	- Insbesondere kann ein Attribut auch eine Menge von Referenzen als Wert haben, so dass man auch N:M-Beziehungen ohne separate Beziehungsrelation repräsentieren kann
	- Beispiel: Studenten.hört ist eine Menge von Referenzen auf Vorlesungen
- **Objektidentität** 
	- Referenzen setzen natürlich voraus, dass man Objekte (Tupel) anhand einer unveränderlichen Objektidentität eindeutig identifizieren kann
- **•** Pfadausdrücke
	- Referenzattribute führen unweigerlich zur Notwendigkeit, Pfadausdrücke in der Anfragesprache zu unterstützen.

- **•** Vererbung
	- Die komplex strukturierten Typen können von einem Obertyp erben.
	- Weiterhin kann man Relationen als Unterrelation einer Oberrelation definieren.
	- Alle Tupel der Unter-Relation sind dann implizit auch in der Ober-Relation enthalten.
	- Damit wird das Konzept der Generalisierung/Spezialisierung realisiert.

#### **Operationen**

- **Den Objekttypen zugeordnet (oder auch nicht)**
- **Einfache Operationen können direkt in SQL implementiert** werden
- Komplexere werden in einer Wirtssprache "extern" realisiert Java, C, PLSQL (Oracle-spezifisch), C++, etc.

## Standardisierung in SQL:1999

● SQL2 bzw. SQL:1992

- Derzeit realisierter Standard der kommerziellen relationalen Datenbanksysteme
- Vorsicht: verschiedene Stufen der Einhaltung
	- **Entry level ist die schwächste Stufe**
- SQL:1999
	- Objekt-relationale Erweiterungen
	- **Trigger**
	- Stored Procedures
	- **Erweiterte Anfragesprache**
- **Leider haben viele Systeme schon ihre eigene proprietäre** Syntax (und Semantik) realisiert

Anpassung an den Standard kann dauern

# Große Objekte: Large Objects

• CLOB

- In einem Character Large OBject werden lange Texte gespeichert.
- Der Vorteil gegenüber entsprechend langen varchar(...)} Datentypen liegt in der verbesserten Leistungsfähigkeit, da die Datenbanksysteme für den Zugriff vom Anwendungsprogramm auf die Datenbanksystem-LOBs spezielle Verfahren (sogenannte Locator) anbieten.
- BLOB
	- In den Binary Large Objects speichert man solche Anwendungsdaten, die vom Datenbanksystem gar nicht interpretiert sondern nur gespeichert bzw.~archiviert werden sollen.
- NCLOB
	- CLOBs sind auf Texte mit 1-Byte Character-Daten beschränkt. Für die Speicherung von Texten mit Sonderzeichen, z.B.~Unicode-Texten müssen deshalb sogenannte National Character Large Objects (NCLOBs) verwendet werden
	- In DB2 heißt dieser Datentyp (anders als im SSQL:1999 Standard) DBCLOB -- als Abkürzung für Double Byte Character Large OBject

## Beispiel-Anwendung von LOBs

create table Professoren

( PersNr integer primary key, Name varchar(30) not null, Rang character(2) check (Rang in ('C2', 'C3', 'C4')), Raum integer unique, Passfoto BLOB(2M), Lebenslauf CLOB(75K) );

LOB (Lebenslauf) store as ( tablespace Lebensläufe storage (initial 50M next 50M) );

### Einfache Benutzer-definierte Typen: Distinct Types

CREATE DISTINCT TYPE NotenTyp AS DECIMAL (3,2) WITH COMPARISONS;

CREATE FUNCTION NotenDurchschnitt(NotenTyp) RETURNS NotenTyp Source avg(Decimal());

Create Table Pruefen ( MatrNr INT, VorlNr INT, PersNr INT, Note NotenTyp);

Insert into Pruefen Values (28106,5001,2126,NotenTyp(1.00)); Insert into Pruefen Values (25403,5041,2125,NotenTyp(2.00)); Insert into Pruefen Values (27550,4630,2137,NotenTyp(2.00));

select NotenDurchschnitt(Note) as UniSchnitt from Pruefen;

### Einfache Benutzer-definierte Typen: Distinct Types

select \*from Studenten swhere s.Stundenlohn > s.VordiplomNote; Falsch

- Geht nicht: Scheitert an dem unzulässigen Vergleich zweier unterschiedlicher Datentypen NotenTyp vs. decimal
- Um unterschiedliche Datentypen miteinander zu vergleichen, muss man sie zunächst zu einem gleichen Datentyp transformieren (casting). Überbezahlte

select \*from Studenten s where s.Stundenlohn > HiWis ermitteln (Gehalt in €)

(9.99 - cast(s.VordiplomNote as decimal(3,2)));

### Konvertierungen zwischen NotenTyp-en

CREATE DISTINCT TYPE US\_NotenTyp AS DECIMAL (3,2) WITH COMPARISONS;

CREATE FUNCTION UsnachD\_SQL(us US\_NotenTyp) RETURNS NotenTyp Return (case when Decimal(us)  $<$  1.0 then NotenTyp(5.0) when Decimal(us)  $<$  1.5 then NotenTyp(4.0) when Decimal(us)  $<$  2.5 then NotenTyp(3.0) when Decimal(us)  $<$  3.5 then NotenTyp(2.0) else NotenTyp(1.0) end);

Create Table TransferVonAmerika ( MatrNr INT, VorlNr INT, Universitaet Varchar(30), Note US\_NotenTyp);

## Anwendung der Konvertierung in einer Anfrage

Insert into TransferVonAmerika Values (28106,5041, 'Univ. Southern California', US NotenTyp(4.00));

select MatrNr, NotenDurchschnitt(Note) from

```
(
        (select Note, MatrNr from Pruefen) union
        (select USnachD_SQL(Note) as Note, MatrNr
        from TransferVonAmerika) 
    ) as AllePruefungen
group by MatrNr
```
## Konvertierung als externe Funktion

CREATE FUNCTION USnachD(DOUBLE) RETURNS Double EXTERNAL NAME 'Konverter\_USnachD' LANGUAGE C PARAMETER STYLE DB2SQL NO SQL DETERMINISTICNO EXTERNAL ACTION FENCED;

CREATE FUNCTION UsnachD\_Decimal (DECIMAL(3,2)) RETURNS DECIMAL(3,2) SOURCE USnachD (DOUBLE);

CREATE FUNCTION NotenTyp(US\_NotenTyp) RETURNS NotenTyp SOURCE USnachD\_Decimal (DECIMAL());

#### Table Functions: "Anzapfen" externer Information

Biographien(string): {[ URL: varchar(40), Sprache: varchar(20), Ranking: decimal ]}

select bio.URL, bio.Ranking from table(Biographien('Sokrates')) as bio where bio.Sprache = 'Englisch' order by bio.Ranking;

select prof.Name, bio.URL, bio.Ranking from Professoren as prof, table(Biographien(prof.Name)) as bio where bio.Sprache = 'deutsch' order by prof.Name, bio.Ranking;

## Realisierung der Table Function

create function Biographien(varchar(20)) returns table (URLvarchar(40), Sprache varchar(20), Ranking decimal ) external name '/usr/..../Wrappers/Biographien' language C parameter style DB2SQL no SQL not deterministicno external actionfencedno scratchpad no final call cardinality 20;

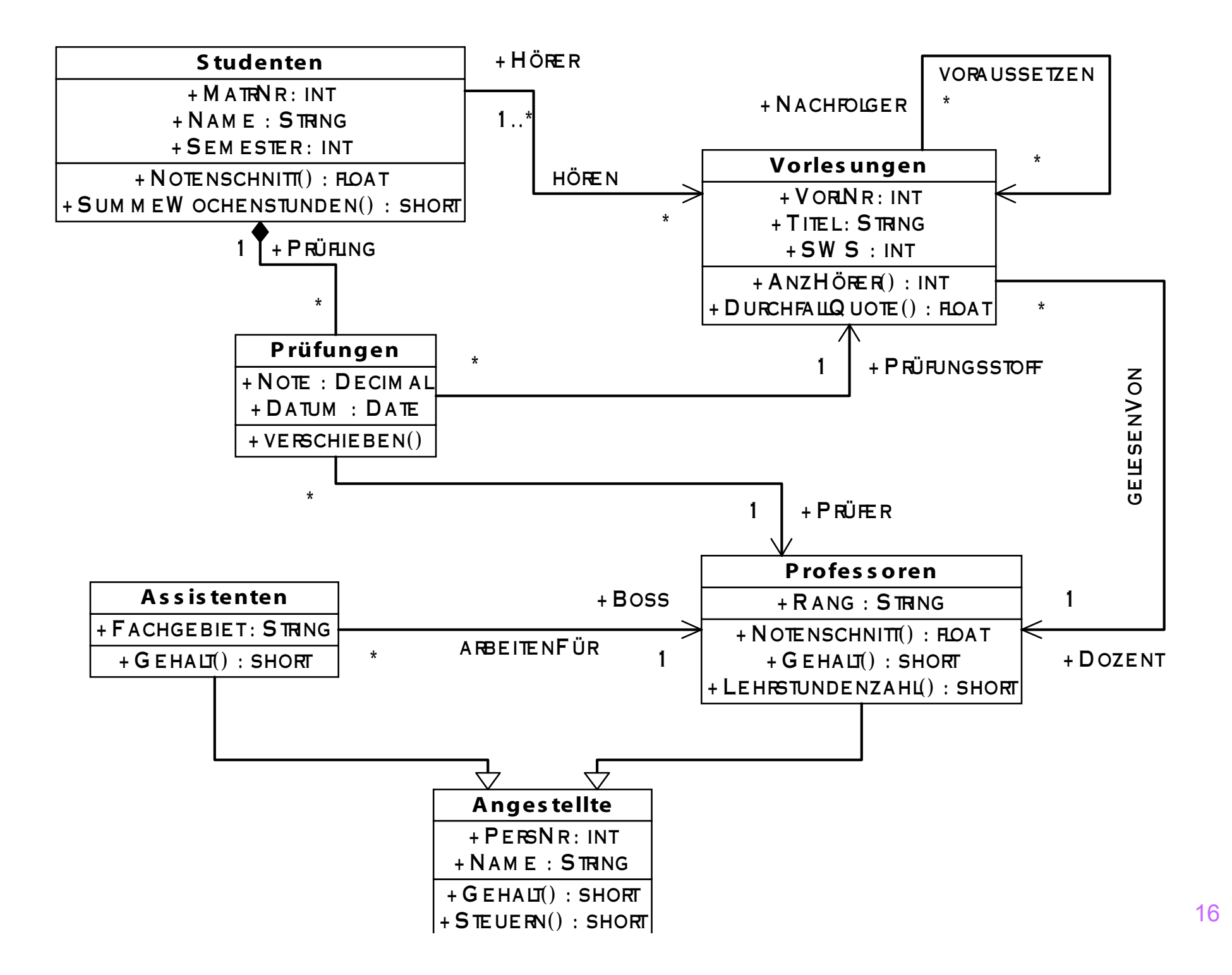

## Typ-Deklarationen in Oracle

CREATE OR REPLACE TYPE VorlRefListenTyp AS TABLE OF REF VorlesungenTyp

/ CREATE OR REPLACE TYPE VorlesungenTyp AS OBJECT (

VorlNr NUMBER,

TITEL VARCHAR(20),

SWS NUMBER,

)

gelesenVon REF ProfessorenTyp,

Voraussetzungen VorlRefListenTyp,

MEMBER FUNCTION DurchfallQuote RETURN NUMBER,

MEMBER FUNCTION AnzHoerer RETURN NUMBER

#### Illustration eines VorlesungenTyp-Objekts

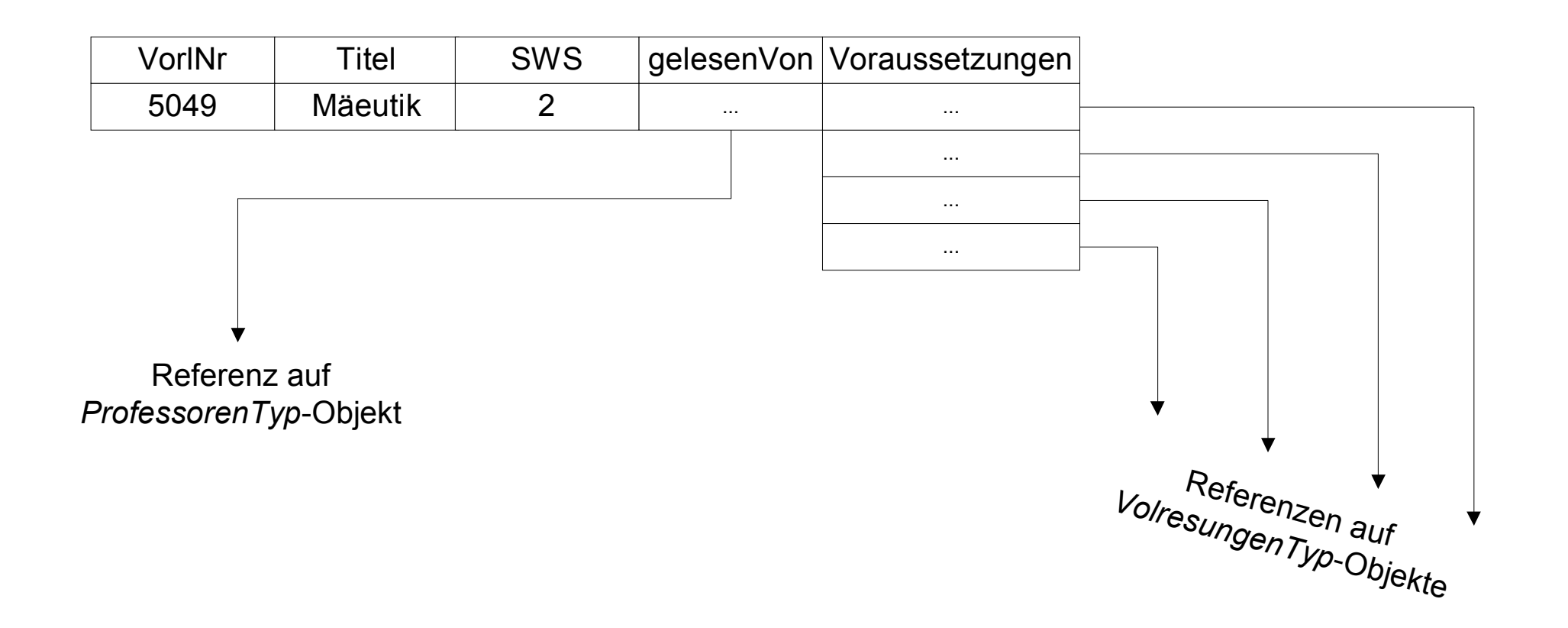

## Typ-Deklarationen in Oracle

CREATE OR REPLACE TYPE ProfessorenTyp AS OBJECT ( PersNr NUMBER, Name VARCHAR(20), Rang CHAR(2), Raum Number, MEMBER FUNCTION Notenschnitt RETURN NUMBER, MEMBER FUNCTION Gehalt RETURN NUMBER)

CREATE OR REPLACE TYPE AssistentenTyp AS OBJECT ( PersNr NUMBER, Name VARCHAR(20), Fachgebiet VARCHAR(20), Boss REF ProfessorenTyp, MEMBER FUNCTION Gehalt RETURN NUMBER)

## Implementierung von Operationen

CREATE OR REPLACE TYPE BODY ProfessorenTyp AS MEMBER FUNCTION Notenschnitt RETURN NUMBER is BEGIN

/\* Finde alle Prüfungen des/r Profs und ermittle den Durchschnitt \*/

END;

MEMBER FUNCTION Gehalt RETURN NUMBER is BEGIN RETURN 1000.0; /\* Einheitsgehalt für alle \*/ END; END;

#### Anlegen der Relationen / Tabellen

CREATE TABLE ProfessorenTab OF ProfessorenTyp (PersNr PRIMARY KEY) ;

CREATE TABLE VorlesungenTab OF VorlesungenTyp NESTED TABLE Voraussetzungen STORE AS VorgaengerTab;

CREATE TABLE AssistentenTab of AssistentenTyp;

INSERT INTO ProfessorenTab VALUES (2125, 'Sokrates', 'C4', 226); INSERT INTO ProfessorenTab VALUES (2126, 'Russel', 'C4', 232); INSERT INTO ProfessorenTab VALUES (2127, 'Kopernikus', 'C3', 310); INSERT INTO ProfessorenTab VALUES (2133, 'Popper', 'C3', 52); INSERT INTO ProfessorenTab VALUES (2134, 'Augustinus', 'C3', 309); INSERT INTO ProfessorenTab VALUES (2136, 'Curie', 'C4', 36); INSERT INTO ProfessorenTab VALUES (2137, 'Kant', 'C4', 7);

## Einfügen von Referenzen

INSERT INTO VorlesungenTab SELECT 5041, 'Ethik', 4, REF(p), VorlesungsListenTyp() FROM ProfessorenTab p WHERE Name = 'Sokrates';

insert into VorlesungenTab select 5216, 'Bioethik', 2, ref(p), VorlRefListenTyp() from ProfessorenTab p where Name = 'Russel';

insert into table(select nachf.Voraussetzungen from VorlesungenTab nachf where nachf. Titel  $=$  'Bioethik') select ref(vorg) from VorlesungenTab vorg where vorg. Titel  $=$  'Ethik';

## Darstellung der VorlesungenTab

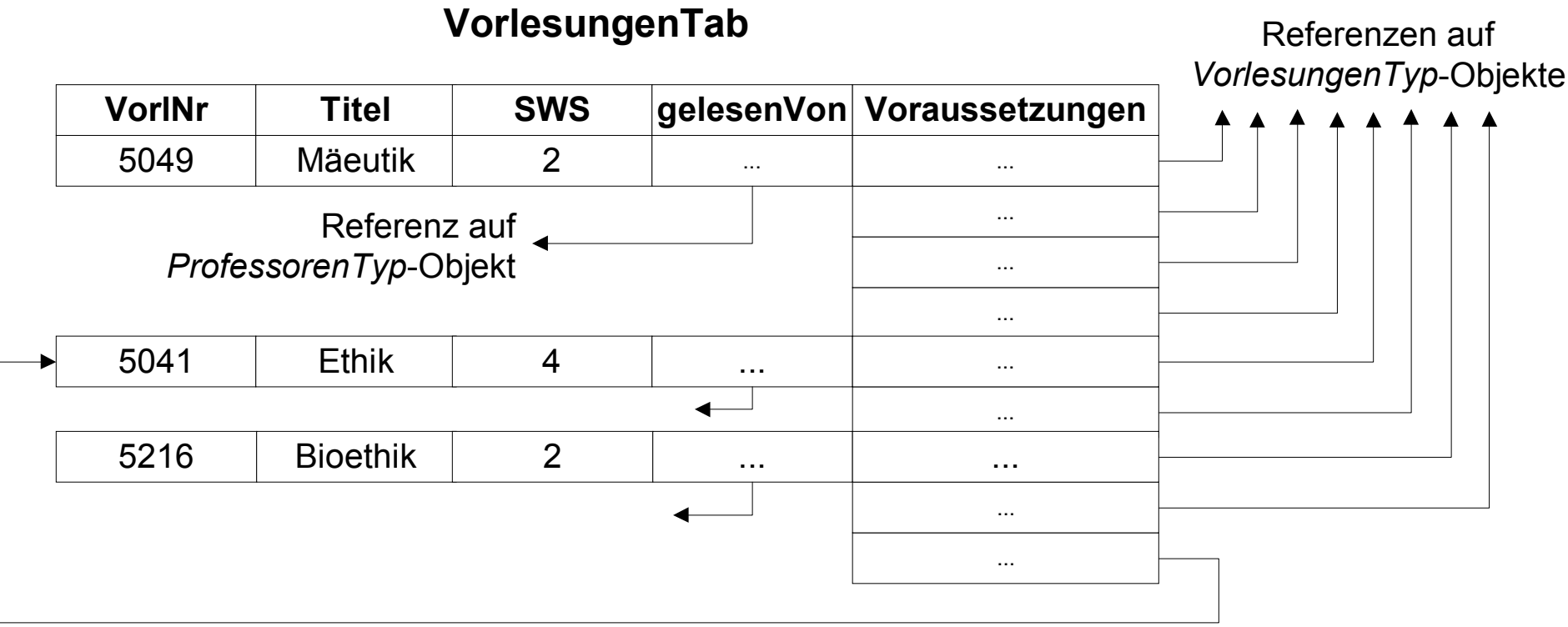

#### "Echte" Geschachtelte Relationen

- **Zur Modellierung von Aggregationen**
- Also bei Assoziationen der Art
	- **Exklusive Zuordnung (1:N)**
	- Existenzabhängige Zuordnung
- Schachtelung der schwachen Entities im übergeordneten Objekt

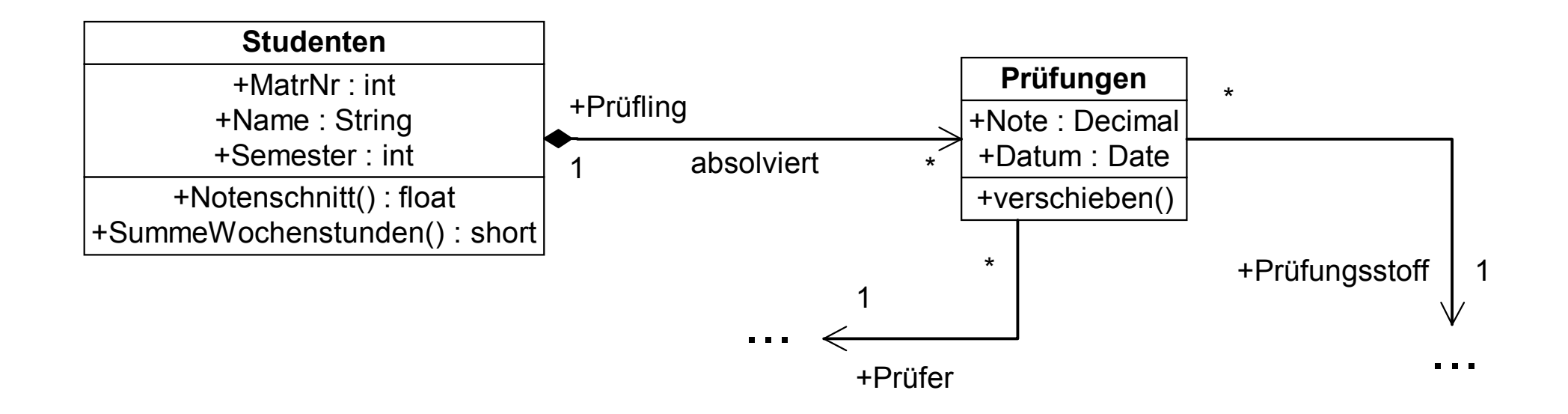

#### Echte Geschachtelte Relationen

CREATE OR REPLACE TYPE PruefungenTyp AS OBJECT ( Inhalt REF VorlesungenTyp, Pruefer REF ProfessorenTyp, Note DECIMAL(3,2), Datum Date, MEMBER FUNCTION verschieben(neuerTermin Date) RETURN DATE )

CREATE OR REPLACE TYPE PruefungsListenTyp AS TABLE OF PruefungenTyp

CREATE OR REPLACE TYPE StudentenTyp AS OBJECT ( MatrNr NUMBER, Name VARCHAR(20), Semester NUMBER, hoert VorlRefListenTyp, absolviertePruefungen PruefungsListenTyp, MEMBER FUNCTION Notenschnitt RETURN NUMBER, MEMBER FUNCTION SummeWochenstunden RETURN NUMBER)

## Studenten-Tabelle

CREATE TABLE StudentenTab OF StudentenTyp (MatrNr PRIMARY KEY) NESTED TABLE hoert STORE AS BelegungsTab NESTED TABLE absolviertePruefungen STORE AS ExamensTab;

INSERT INTO StudentenTab VALUES(24002, 'Xenokrates', 18, VorlRefListenTyp(), PruefungsListenTyp());

INSERT INTO StudentenTab VALUES (29120, 'Theophrastos', 2, VorlRefListenTyp( ), PruefungsListenTyp());

```
INSERT INTO TABLE(SELECT s.hoert
       from StudentenTab swhere s.Name = 'Theophrastos') /* grosser Fan von Sokrates */select REF(v)
   from VorlesungenTab v
   where v.gelesenVon.Name = 'Sokrates';
```
## Darstellung der StudentenTab

#### **StudentenTab**

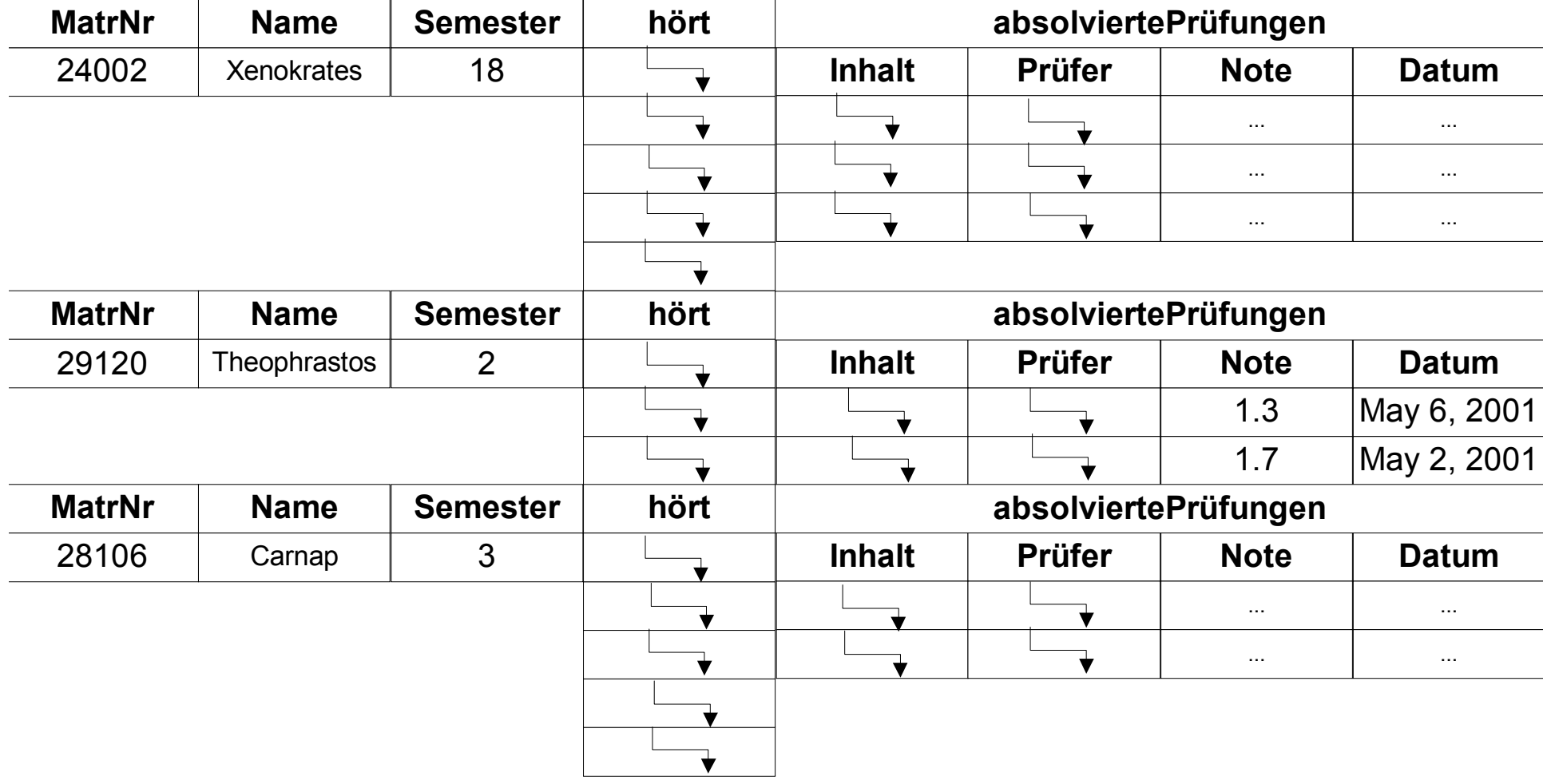

# Einfügen von Prüfungen

INSERT INTO TABLE

(SELECT s.absolviertePruefungen

FROM StudentenTab s

WHERE s.Name = 'Theophrastos')

VALUES ((select REF(v) from VorlesungenTab v where v.Titel='Maeeutik'), (select REF(p) from ProfessorenTab p where p.Name='Sokrates'), 1.3, SYSDATE);

INSERT INTO TABLE

(SELECT s.absolviertePruefungen

FROM StudentenTab s

WHERE s.Name = 'Theophrastos')

VALUES ((select REF(v) from VorlesungenTab v where v.Titel='Ethik'), (select REF(p) from ProfessorenTab p where p.Name='Sokrates'), 1.7, SYSDATE);

#### Anfragen auf geschachtelten Relationen

SELECT s.Name, p.Note FROM StudentenTab s, TABLE(s.absolviertePruefungen) p;

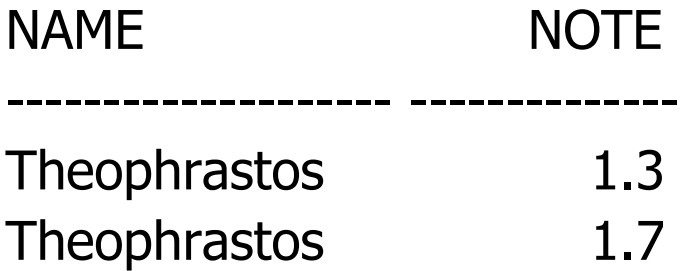

SELECT s.Name, p.Pruefer.Name, p.Inhalt.Titel, p.Note FROM StudentenTab s, TABLE(s.absolviertePruefungen) p;

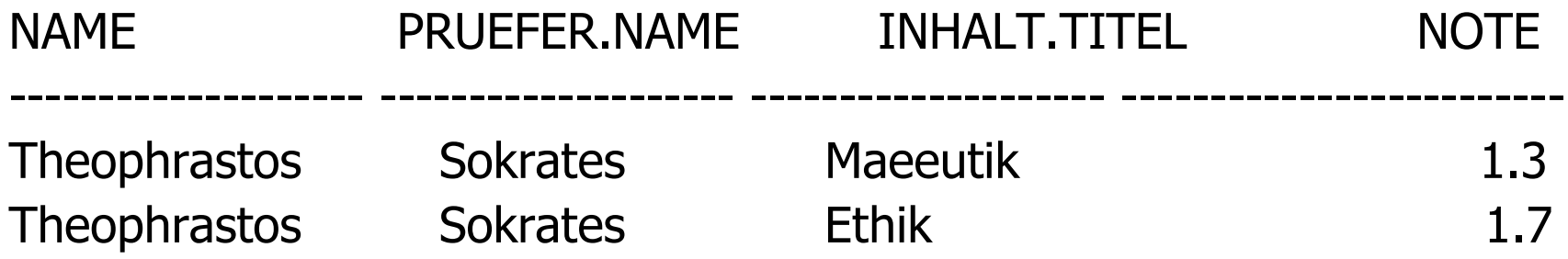

#### Anfragen auf geschachtelten Relationen: mittels Cursor

SELECT s.Name, CURSOR ( SELECT p.Note FROM TABLE (s.absolviertePruefungen) p ) FROM StudentenTab s;

NAME CURSOR(SELECTP.

 --------------------Xenokrates CURSOR STATEMENT : 2

CURSOR STATEMENT : 2

no rows selected

--------------------

--------------------

NAME CURSOR(SELECTP.

 --------------------Theophrastos CURSOR STATEMENT : 2

CURSOR STATEMENT : 2

NOTE----------1.31.7

# Vererbung von Objekttypen

CREATE TYPE Angestellte\_t AS (PersNr INT, Name VARCHAR(20)) INSTANTIABLEREF USING VARCHAR(13) FOR BIT DATA MODE DB2SQL;

CREATE TYPE Professoren\_t UNDER Angestellte\_t AS (Rang CHAR(2), Raum INT) MODE DB2SQL;

CREATE TYPE Assistenten\_t UNDER Angestellte\_t AS (Fachgebiet VARCHAR(20), Boss REF(Professoren\_t)) MODE DB2SQL;

## Vererbung von Objekttypen

ALTER TYPE Professoren\_t ADD METHOD anzMitarb() RETURNS INTLANGUAGE SQL CONTAINS SQL READS SQL DATA;

CREATE TABLE Angestellte OF Angestellte\_t (REF IS Oid USER GENERATED);

CREATE TABLE Professoren OF Professoren\_t UNDER Angestellte INHERIT SELECT PRIVILEGES;

CREATE TABLE Assistenten OF Assistenten\_t UNDER Angestellte INHERIT SELECT PRIVILEGES(Boss WITH OPTIONS SCOPE Professoren);

## Generalisierung/Spezialisierung

CREATE METHOD anzMitarb() FOR Professoren\_t RETURN (SELECT COUNT (\*) From AssistentenWHERE Boss->PersNr = SELF..PersNr);

INSERT INTO Professoren (Oid, PersNr, Name, Rang, Raum) VALUES(Professoren\_t('s'), 2125, 'Sokrates', 'C4', 226);

INSERT INTO Professoren (Oid, PersNr, Name, Rang, Raum) VALUES(Professoren\_t('r'), 2126, 'Russel', 'C4', 232);

INSERT INTO Professoren (Oid, PersNr, Name, Rang, Raum) VALUES(Professoren\_t('c'), 2137, 'Curie', 'C4', 7);

INSERT INTO Assistenten (Oid, PersNr, Name, Fachgebiet, Boss) VALUES(Assistenten\_t('p'), 3002, 'Platon', 'Ideenlehre', Professoren\_t('s'));

# Generalisierung/Spezialisierung

INSERT INTO Assistenten (Oid, PersNr, Name, Fachgebiet, Boss) VALUES(Assistenten\_t('a'), 3003, 'Aristoteles', 'Syllogistik', Professoren\_t('s'));

INSERT INTO Assistenten (Oid, PersNr, Name, Fachgebiet, Boss) VALUES(Assistenten\_t('w'), 3004, 'Wittgenstein', 'Sprachtheorie', Professoren\_t('r'));

select a.name, a.PersNr from Angestellte a;

select \* from Assistenten;

select a.Name, a.Boss->Name, a.Boss->wieHart() as Güte from Assistenten a;

## Komplexe Attribut/Column Types

CREATE TYPE NotenObjTyp AS (Land VARCHAR(20), NumWert Decimal(3,2), StringWert CHAR(10)) MODE DB2SQL;

CREATE TYPE US\_NotenObjTyp UNDER NotenObjTyp AS (WithHonors CHAR(1)) MODE DB2SQL;

CREATE TYPE D\_NotenObjTyp UNDER NotenObjTyp AS (Lateinisch VARCHAR(20)) MODE DB2SQL;

CREATE TYPE CPTS\_NotenObjTyp UNDER NotenObjTyp AS (CreditPoints INT) MODE DB2SQL;

## Komplexe Attribut/Column Types

CREATE TABLE Leistungen ( Student VARCHAR(20), Vorlesung VARCHAR(20), Note NotenObjTyp );

INSERT INTO Leistungen VALUES ('Feuerbach', 'Java', US\_NotenObjTyp() ..Land('USA') ..NumWert(4.0) ..StringWert('excellent') ..withHonors('y'));

INSERT INTO Leistungen VALUES ('Feuerbach', 'C++', D\_NotenObjTyp()

- ..Land('D')
- ..NumWert(1.0)
- ..StringWert('sehr gut')
- ..Lateinisch('summa cum laude'));

## Komplexe Attribut/Column Types

CREATE FUNCTION D\_NotenObjTyp(l VARCHAR(20), n DECIMAL(3,2), s Char(10), lt VARCHAR(20)) RETURNS D\_NotenObjTyp LANGUAGE SQL RETURN D\_NotenObjTyp()..Land(l) ..NumWert(n) ..StringWert(s) ..Lateinisch(l);

INSERT INTO Leistungen VALUES ('Carnap', 'C++', D\_NotenObjTyp('D',3.0,'befriedigend','rite'));

select Student, Vorlesung, Note..Land, Note..NumWert from Leistungen;